## 【南相馬地区】 実践型Word・Excelパソコン講習(3回目) スケジュール及びカリキュラム

受講期間 令和5年12月4日~令和5年12月15日 受講時間 : 9:20~16:00

総時間数 : 10日(60時間)

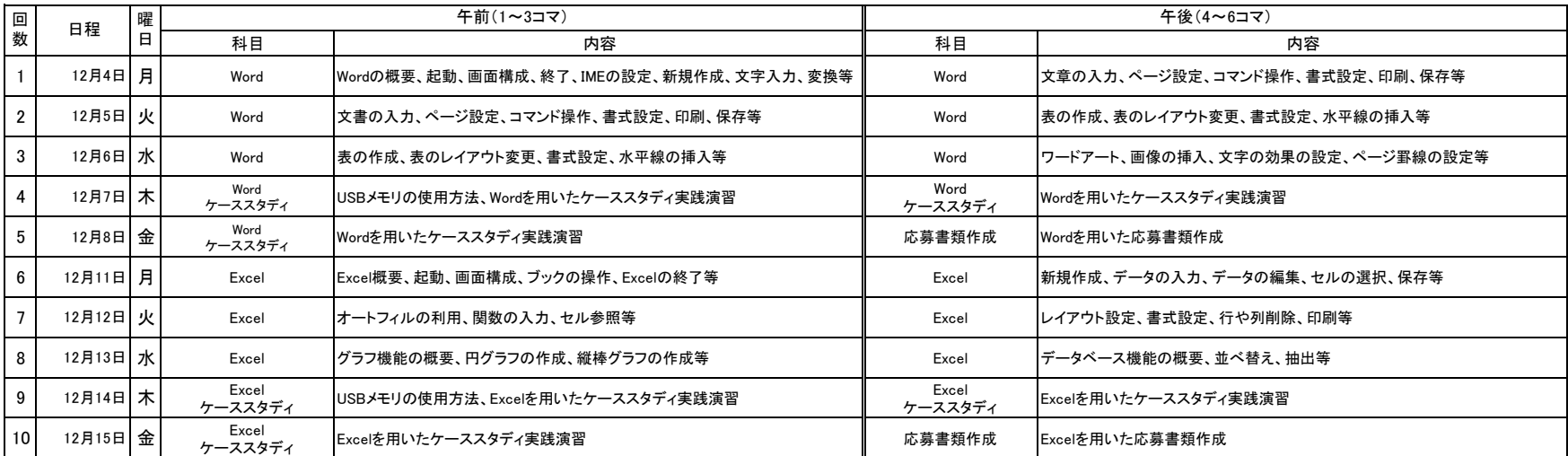

時間割

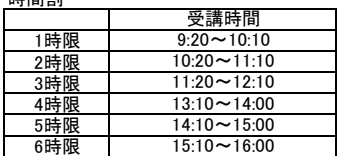